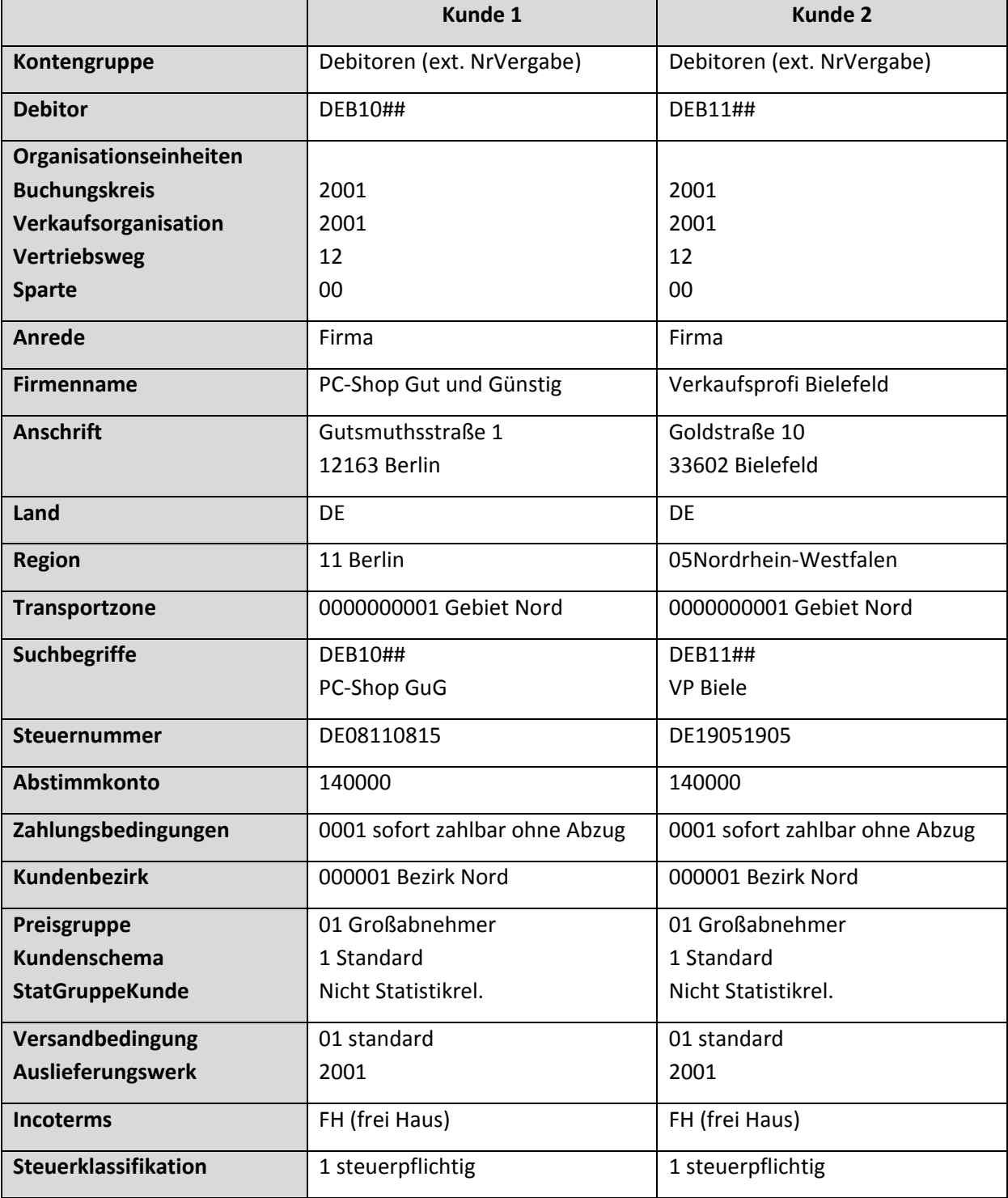

Ihr Unternehmen vertreibt die PC‐Systeme an Wiederverkäufer und Endkunden. Legen Sie die fol‐ genden Kundenstammsätze in SAP an.